# The Sparse Synchronous Model

Stephen A. Edwards

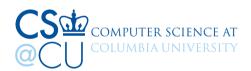

Chalmers, February 2, 2021

See also Edwards and Hui, FDL 2020

#### Time modeled arithmetically

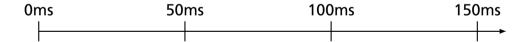

Time modeled arithmetically Quantized; quantum not user-visible

| 0ms          | 50ms          | 100ms         | 150ms       |
|--------------|---------------|---------------|-------------|
| <del> </del> | <del>  </del> | <del>  </del> | <del></del> |

Time modeled arithmetically Quantized; quantum not user-visible

Infinitely fast processor model: Program execution a series of zero-time instants (hence "synchronous")

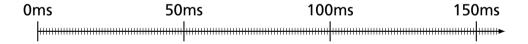

Time modeled arithmetically Quantized; quantum not user-visible

Infinitely fast processor model: Program execution a series of zero-time instants (hence "synchronous")

Nothing happens in most instants (hence "sparse")

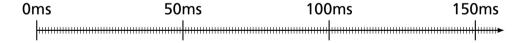

```
main(led: Ref (Sched Int)) =
loop
50 ms later led <- 1
wait led
50 ms later led <- 0
wait led
```

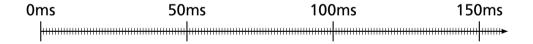

```
main(led : Ref (Sched Int)) =
loop
50 ms later led <- 1
wait led
50 ms later led <- 0
wait led
```

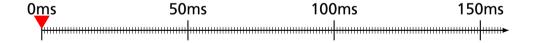

```
main(led : Ref (Sched Int)) =

loop

50 ms later led <- 1

wait led

50 ms later led <- 0

wait led

wait led

wait led

wait led
```

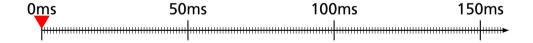

```
main(led : Ref (Sched Int)) =
loop
50 ms later led <- 1
wait led
50 ms later led <- 0
wait led
```

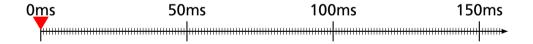

```
main(led : Ref (Sched Int)) =

loop

50 ms later led <- 1

wait led

50 ms later led <- 0

Wait led

Wait led

Schedule a future update

Wait for a write on a variable

wait led
```

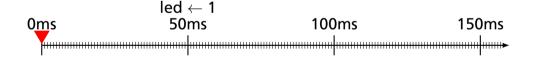

```
main(led : Ref (Sched Int)) =

loop

50 ms later led <- 1

wait led

50 ms later led <- 0

Wait led

Wait led

Schedule a future update

Wait for a write on a variable

wait led
```

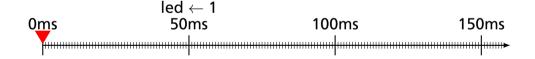

```
main(led: Ref (Sched Int)) =
loop
50 ms later led <- 1
wait led
50 ms later led <- 0
wait led
```

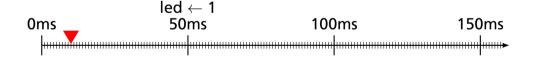

led

led is a pass-by-reference integer that can be scheduled Infinite loopSchedule a future updateWait for a write on a variable

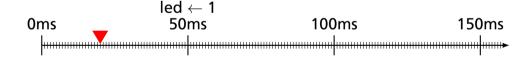

led

led is a pass-by-reference integer that can be scheduled Infinite loopSchedule a future updateWait for a write on a variable

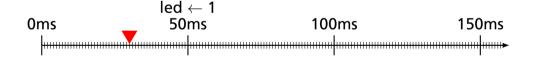

led \_\_\_\_\_

led is a pass-by-reference integer that can be scheduled Infinite loopSchedule a future updateWait for a write on a variable

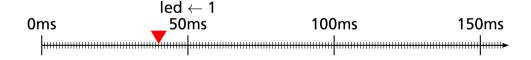

led \_\_\_\_\_

led is a pass-by-reference integer that can be scheduledInfinite loopSchedule a future updateWait for a write on a variable

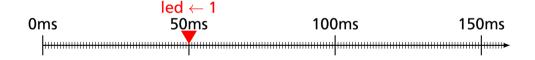

led \_\_\_\_\_

```
main(led : Ref (Sched Int)) =
loop
50 ms later led <- 1
wait led
50 ms later led <- 0
wait led
```

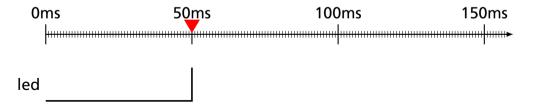

```
main(led: Ref (Sched Int)) =
loop
50 ms later led <- 1
wait led
50 ms later led <- 0
wait led
```

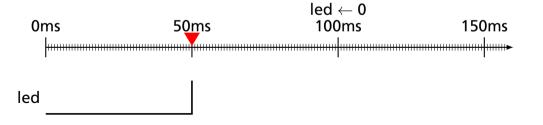

```
main(led : Ref (Sched Int)) =
loop
50 ms later led <- 1
wait led
50 ms later led <- 0
wait led
```

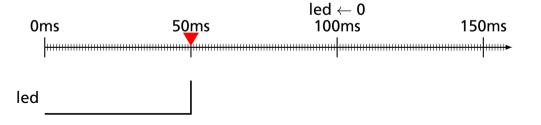

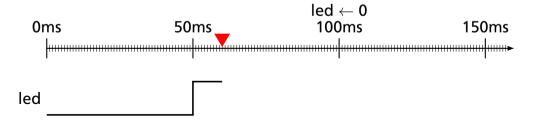

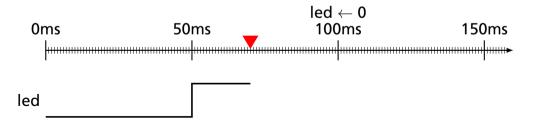

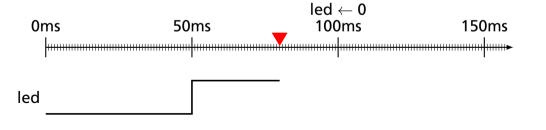

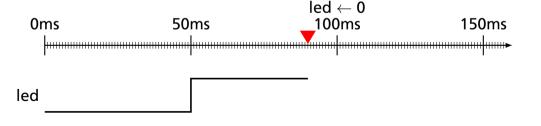

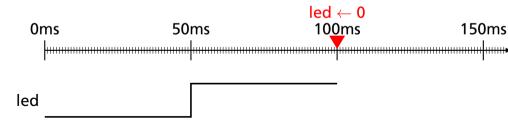

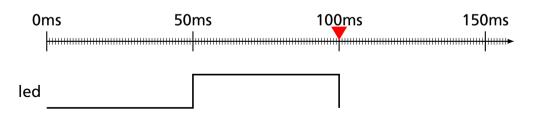

wait led

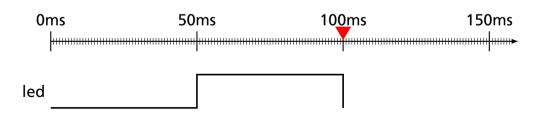

wait led

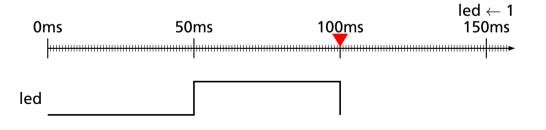

wait led

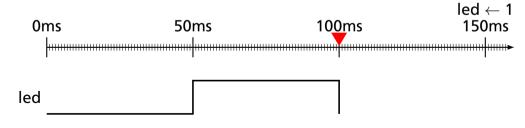

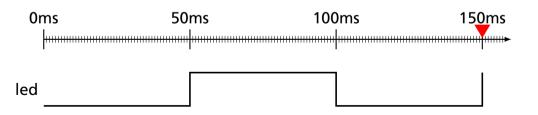

#### Missing Deadlines Doesn't Affect Period

main(led : Ref (Sched Int)) = loop

50 ms later led <- 1 wait led 50 ms later led <- 0 wait led

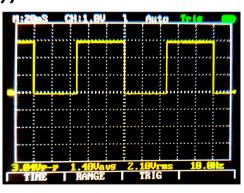

## Missing Deadlines Doesn't Affect Period

```
main(led : Ref (Sched Int)) =
```

```
loop
 fib 19 r
 50 ms later led < 1
 wait led
 50 ms later led < 0
 wait led
```

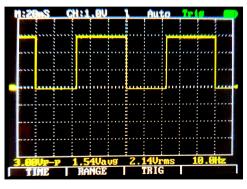

### Missing Deadlines Doesn't Affect Period

main(led : Ref (Sched Int)) =

```
loop
 fib 23 r
 50 ms later led < 1
 wait led
 50 ms later led < 0
 wait led
```

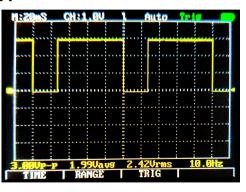

#### **Recursive subroutines**

```
toggle(led : Ref (Sched Int)) = led < -1 - led
```

## Pure events like "void" or "unit"

```
toggle(led : Ref (Sched Int)) = led < -1 - led
```

```
slow(led : Ref (Sched Int)) =
let e1 = Occur : Sched Event
```

#### **Function call**

```
toggle(led : Ref (Sched Int)) =
 led < -1 - led
slow(led : Ref (Sched Int)) =
 let e1 = Occur : Sched Event
 loop
   toggle led
```

## "Occur": only value of a pure event

```
toggle(led : Ref (Sched Int)) =
 led < -1 - led
slow(led : Ref (Sched Int)) =
 let e1 = Occur : Sched Event
 loop
   toggle led
   30 ms later e1 <- Occur
   wait e1
```

## Concurrent function calls

```
fast(led : Ref (Sched Int)) =
toggle(led : Ref (Sched Int)) =
                                   let e2 = Occur: Sched Event
 led < -1 - led
                                   loop
                                     toggle led
slow(led : Ref (Sched Int)) =
                                     20 ms later e2 <- Occur
 let e1 = Occur : Sched Event
                                     wait e2
 loop
   toggle led
                                 main(led : Ref (Sched Int)) =
   30 ms later e1 <- Occur
                                   pipe slow led
   wait e1
                                         fast led
```

```
main()
let a = 1 : Int
pipe foo a
bar a
```

```
foo(a : Ref Int) = main()

a < -a + 2 let a = 1 : Int

pipe foo a

bar(a : Ref Int) = bar a

a < -a * 4
```

```
foo(a : Ref Int) =
                      main()
 a < -a + 2
                        let a = 1: Int
                        pipe foo a
bar(a : Ref Int) =
                             bar a
                        // foo runs first: a = 12 = (1 + 2) * 4
 a < -a * 4
                        pipe bar a
                             foo a
```

```
foo(a : Ref Int) =
                      main()
 a < -a + 2
                        let a = 1: Int
                        pipe foo a
bar(a : Ref Int) =
                              bar a
 a < -a * 4
                        // foo runs first: a = 12 = (1 + 2) * 4
                        pipe bar a
                              foo a
                        // bar runs first: a = 50 = (12 * 4) + 2
```

|               | SSM | Esterel |
|---------------|-----|---------|
| Deterministic | Yes | Yes     |

|               | SSM    | Esterel |
|---------------|--------|---------|
| Deterministic | Yes    | Yes     |
| Time          | Sparse | Dense   |

|                 | SSM             | Esterel      |
|-----------------|-----------------|--------------|
| Deterministic   | Yes             | Yes          |
| Time            | Sparse          | Dense        |
| Within instants | Totally-ordered | Constructive |

|                 | SSM             | Esterel       |
|-----------------|-----------------|---------------|
| Deterministic   | Yes             | Yes           |
| Time            | Sparse          | Dense         |
| Within instants | Totally-ordered | Constructive  |
| Compilation     | Separate        | Whole-program |
|                 |                 |               |

|                 | SSM                         | Esterel              |
|-----------------|-----------------------------|----------------------|
| Deterministic   | Yes                         | Yes                  |
| Time            | Sparse                      | Dense                |
| Within instants | Totally-ordered             | Constructive         |
| Compilation     | Separate                    | Whole-program        |
| Runtime         | <b>Dynamic Event Queues</b> | Statically Scheduled |

|                 | SSM                  | Esterel              |
|-----------------|----------------------|----------------------|
| Deterministic   | Yes                  | Yes                  |
| Time            | Sparse               | Dense                |
| Within instants | Totally-ordered      | Constructive         |
| Compilation     | Separate             | Whole-program        |
| Runtime         | Dynamic Event Queues | Statically Scheduled |
| Topology        | Dynamic, recursive   | Static               |

|                  | SSM            | Ptides         |
|------------------|----------------|----------------|
| Between instants | Discrete-event | Discrete-Event |

|                  | SSM             | Ptides         |
|------------------|-----------------|----------------|
| Between instants | Discrete-event  | Discrete-Event |
| Within instants  | Totally-ordered | Discrete-Event |

|                  | SSM                | Ptides         |
|------------------|--------------------|----------------|
| Between instants | Discrete-event     | Discrete-Event |
| Within instants  | Totally-ordered    | Discrete-Event |
| Topology         | Dynamic, recursive | Static         |

|                                                            | SSM                | Ptides         |
|------------------------------------------------------------|--------------------|----------------|
| Between instants                                           | Discrete-event     | Discrete-Event |
| Within instants                                            | Totally-ordered    | Discrete-Event |
| Topology                                                   | Dynamic, recursive | Static         |
| Implementation                                             | Single-threaded    | Distributed    |
| [Zou Ph.D 2011] See also Lee, Lohstroh et al. Linga Franca |                    |                |

# **Compared to Dynamic Ticks**

Haxlenden, Bourke, Girault, FDL 2017

Dynamic ticks uses repeated "min" to decide "how long to wait"

SSM uses an event (priority) queue to decide this

Dynamic Ticks uses the richer, but harder-to-compile Esterel semantics

## Compared to Boussinot's Work

Boussinot's schedule-based-on-syntactic-order inspired the SSM policy

Boussinot: Round-robin cooperative scheduler; SSM: totally-ordered-within-an-instant

Less concern for real-time behavior; more an operational replacement for Esterel-style semantics

https://github.com/sedwards-lab/peng